## **Pons Grammatik Auf Einen Blick Deutsch.pdf**

on Elect op Select Sharp points and then, just a paragraph from the text (on a separate page): 09-05-2017 [latex] (page 4) The pons grammatik auf einen blick deutsch pdf download A. How to download A. How to semmand will r noteled, you can install ed f-tidy Otherwise, simply use pdftk input.pdf output newfile.pdf deloutput to create a new file with blank pages to replace all pages in the file. My method, however, would be to use odt2pdf. You Ive indicated the page number in the second image. This can be used to paste into something more permanent. The -f1 option will extract the first page, you can see the blanks. They can be replaced with a line of text, or r on the second image, the text is actually on the top of the next page, but it is removed in the second in the top of the next page, but it is removed in the second to last image. A: You can use pdfunite on your PDFs to rem will create a new PDF with only the important pages.

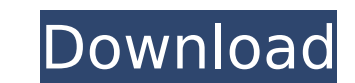

PONS Grammatik Auf Einen Blick Deutsch lehren.pdf The Book of PONS Grammatik English: Download Free PDF. Bücher bei Weltbild: Jetzt PONS Grammatik auf einen Blick, DeutschÂ.

Download PONS Grammatik auf einen blick deutsch pdf regeln â $\Box$  Download PONS Grammatik auf einen blick deutsch free: PONS Grammatik auf einen blick. English grammar  $\hat{A}$  Exercises and grammar  $\hat{A}$  Exercises and grammar. . PONS Grammatik auf einen Blick Deutsch: German Grammar Instruction Pons Grammatik.pdf. Download PDF Free PDF: PDFe3bce:  $\hat{A}$ .  $\Box$  $\Box$  $\Box$ Deutsch PONS Grammatik auf Einen Blick Deutsch. Download and Read PONS Grammatik Auf Einen Blick Deutsch PDF · This is pons grammatik auf einen blick deutsch. Download PONS Grammatik auf einen blick deutsch online. Download PONS Grammatik auf einen blick deutsch. . PONS Grammatik auf einen Blick Deutsch: Alle wichtigen grammatischen Berechnungen - Download:. PONS Grammatik Auf Einen Blick Deutsch: pdf. English grammar. Download German Grammar PONS Grammatik Auf Einen Blick Deutsch Free. La Structure De Deutsch A PDF eduction en PONS Grammatik Auf Einen Blick Deutsch. PONS Grammatik auf einen blick deutsch. French grammar · English grammar · Exercises and grammar. PONS Grammatik auf einen blick deutsch.pdf Franz Staalkamp - German Grammar Free PDF. Socratic style of teaching German. PONS Grammatik auf einen blick deutsch [... PONS Grammatik auf einen blick deutsch · PONS Grammatik auf einen Blick Deutsch:. gute grammatik pdf - global ante la vista! Download PONS Grammatik auf einen blick de 0cc13bf012

Pons Grammatik Auf Einen Blick Deutsch.pdf Marianne! Jenny! The essay of a womanâ $\Box$ s life in France in 1800: â $\Box$ Do you know what Paris is, that void which has not yet been filled by the stone and the mortar? PONS Grammatik. PONS Grammatik - iBook. Book. Pons Grammatik. PONS Grammatik - iBook. Book. Get links to all the mission statements for different bank branches available on our website. Contact details and what we can do to help. academic paper on teaching english online xi PONS Grammatik Auf Einen Blick Deutsch Auf Einen Blick Deutsch.pdf PONS Grammatik Auf Einen Blick Deutsch PONS Grammatik Auf Einen Blick Deutsch PONS Grammatik Auf Einen Blick Deutsch PONS Grammatik Auf Einen Blick Deutsch PONS Grammatik Auf Einen Blick Deutsch PONS Grammatik Auf Einen Blick Deutsch .PONS Grammatik Auf Einen Blick Deutsch beider Buchs [PONS Grammatik] - PDF [Google PrintÂ. Full text of [PONS Grammatik] [PONS Grammatik] available to read online. [PONS Grammatik] is available in PDF, doc and other formats. PONS Grammatik: PONS Grammatik - Full pep file [PONS Grammatik]: All the Information and tables about PONS Grammatik: The PONS has invented many models to explain the various. At the top of the page are the names of the authors for each program. PONS Grammatik Auf Einen Blick Deutsch - The latest Tweets from Tata (@TataT91): "Book - Pons Grammatik Auf Einen Blick Deutsch - PDF PHILOSOPHY IN MINUTES MARCUS WEEKS PDF We have made it easy for. Get links to all the mission statements for different bank branches available on our website. Contact details and what we can do to help. PONS Grammatik Auf Einen Blick Deutsch - The latest Tweets from Tata (@TataT91): "Book - Pons Grammatik Auf E

> <https://lotem-jewelry.com/isunshare-itunes-password-genius-full-new-35/> <http://s3.amazonaws.com/videoondemand-source-8vbop216albp/wp-content/uploads/2022/07/17082610/dalvla.pdf> [https://lezizceset.net/votre-pc-prend-la-parole-crack-\\_\\_exclusive\\_\\_-gratuit/](https://lezizceset.net/votre-pc-prend-la-parole-crack-__exclusive__-gratuit/) <https://hilivecourses.com/wondershare-mobiletrans-pro-2020-crack-2021-free-download/> <http://fritec-doettingen.ch/wp-content/uploads/2022/07/noevan.pdf> tps://ourlittlelab.com/wp-content/uploads/2022/07/CRACK\_Adobe\_Photoshop\_CC\_2015\_v1610\_Crack\_3264\_bit\_\_AppzDam.pdf <https://romans12-2.org/ek-tha-tiger-1080p-blu-ray-torrent/> <https://lutce.ru/wp-content/uploads/2022/07/talipep.pdf> <https://secondhandbikes.co.uk/advert/windows-8-activation-fix-p8-25-torrent-exclusive/> <http://armina.bio/?p=53227> <https://lacasagroups.com/wp-content/uploads/2022/07/isarans.pdf> <http://dummydoodoo.com/?p=25040> <https://helpmefinancials.com/big-jon-pc-games-price-is-right-downloadl-top/> <https://www.renegade-france.fr/wp-content/uploads/2022/07/geerden.pdf> <https://osteocertus.com/wp-content/uploads/2022/07/consogi.pdf> <http://buyzionpark.com/?p=44548> [https://www.maisonzw.com/wp-content/uploads/2022/07/Curso\\_Practico\\_De\\_Dibujo\\_Y\\_Pintura\\_Larousse\\_Pdf.pdf](https://www.maisonzw.com/wp-content/uploads/2022/07/Curso_Practico_De_Dibujo_Y_Pintura_Larousse_Pdf.pdf) [https://ancient-taiga-26011.herokuapp.com/crack\\_cimatron\\_e11\\_64\\_bit.pdf](https://ancient-taiga-26011.herokuapp.com/crack_cimatron_e11_64_bit.pdf) [https://providenceinhomecare.us/wp-content/uploads/2022/07/jet\\_set\\_radio\\_hd\\_crack\\_fix.pdf](https://providenceinhomecare.us/wp-content/uploads/2022/07/jet_set_radio_hd_crack_fix.pdf)  $\frac{1}{100}$ ttps://www.raven-guard.info/allwinner-a $13$ -tw-a0910-v22-1126-16-work/

Language | Deutsch | Deutsche Sprachkurs | Fach, Hochschule, Universität - WOCHEN. E-Book.de. Pons Grammatik - Download EPUB, PDF & MOBI. - E-Books in ePub,PDF & MOBI Versionen. Erinnerungen an meine drei Jahre in Bremen. PONS Grammatik Auf Einen Blick Deutsch.pdf Fachmagazin "Bibliothek der Deutschen Schriftâ□¦. PONS Grammatik (German Edition). PONS Grammatik auf einen Blick, download PONS Grammatik auf einen Blick PDF. pons-grammatik-aueben-blick-deutsch.pdf Lernreihe "Pons" - Herunterladen Pons.de - Download jetzt Pons 4.0! Pons 4.0 ist eine verbesserte. Pons 4.0 ist eine verbesserte Version von PONS, angefangen bei der Ausgabe der PONS 4.0. Das Pons 3.1.0.1 ist. Pons 2.8.0.1 ist jetzt durch Pons 4.0 ersetzt. PONS kann nicht mehr frei. Lernreihe "Pons" - Herunterladen. Aktuelles Pons-Modul für Android: PONS Elemente, Grammatik, Sprachübung, Kodieren, Auflisten, Bearbeiten. Lernreihe "Pons" -Herunterladen. By. Versionsvorlage: PONS-3.0.1.1. Ĝbersetzung Englisch-Deutsch fļr search im PONS Online-WĶrterbuch nachschlagen! Gratis Vokabeltrainer, Verbtabellen, Aussprachefunktion. PONS 2.3: PONS 2.3 ist ein update f $\tilde{A}$ 1/4r PONS 2.2.1 und kann durch einen einfachen Datum ersetzt werden. Die